# JWST—— A JavaScript-to-WebAssembly Static Translator

Prof. Shi Xiaohua Beihang University, Beijing, China Sep. 2023

#### **Outlines**

- Challenges of Statically Compiling JavaScript
	- "Dynamic types" & "Dynamic loading"
- JWST—— A JavaScript-to-WebAssembly Static Translator
	- Compiler architecture
	- Type profiling
	- Optimizations
- Performance Evaluation
	- ECMA TEST-262: JavaScript language compatibility testing
	- Performance tests: SunSpider
	- Practical cases: React Native Application

Example 1: Dynamically modify the type of a variable **CELC COUPS** Output:

```
var foo = 123;
console.log(foo);
foo = false;
console.log(foo);
foo = "foo";console.log(foo);
foo = function () {
 return "string";
}
console.log(foo());
```
123 false foo string

Example 2: Operations between variables of different types **Cullet** Output:

```
var foo = 123;
var bar = "456"var t = new Boolean(true);
var f = false;console.log(foo + bar + t + f);
```
123456truefalse

Example 3: Dynamically increase or decrease object attributes Output:

```
var obj = \{foo: 123
};
obj.bar = "456";console.log(obj.foo + obj.bar); 
delete obj.foo;
console.log(obj.foo + obj.bar);
```
123456 undefined456

Example 4: Arrays containing different types of elements of the state of the contract of the contract of the contract of the contract of the contract o

```
var arr = \left[1, "2", true, null, undefined, \right]NaN, Infinity, -Infinity, {}, [1, 2, 3],
  function () { }];
```

```
for (var item of arr) {
  console.log(item);
}
```
1 2 true null undefined NaN Infinity -Infinity [object Object] 1,2,3 function () { [native code] }

#### Demonstration of dynamic loading

```
var x = 1, y = 2;
function f() {
 console.log("hello world!");
 return x;
}
Example 1: Cutput:
                                3
                                -1
                                1
                                10
```

```
console.log(eval("1 + 2"));console.log(eval("x - y"));
console.log(eval("f()"));
```
 $eval('x = 10")$ ; console.log(x);

hello world!

#### Demonstration of dynamic loading

Example 2: Cutput:

var str = "var  $x = 1$ ;"

+ "function f() {"

1 2

3

- 
- + "var y = 2;" + "console.log(eval(\"x\"));"
- + "console.log(eval(\"y\"));"
- + "console.log(eval( $\forall x + y \$ ")); }"
- $+$  "f();";

eval(str);

#### **Outlines**

• Challenges of Statically Compiling JavaScript • "Dynamic types" & "Dynamic loading"

- JWST—— A JavaScript-to-WebAssembly Static Translator
	- Compiler architecture
	- Type profiling
	- Optimizations
- Performance Evaluation
	- ECMA TEST-262: JavaScript language compatibility testing
	- Performance tests: SunSpider
	- Practical cases: React Native Application

#### JWST——A JavaScript-to-WASM Static Translator

- JWST is a static compiler developed by Huawei Tech. & Beihang University for compiling JavaScript to WASM and native code
	- Uses QuickJS bytecode as input, and outputs LLVM IR.
	- Got the similar pass rate as QuickJS for ECMA TEST 262.
	- JWST is about 30% and 50% faster than node.js when running SunSpider on Intel i7 and Kirin 990E CPUs, respectively, for the first execution..
	- For a React Native application, the native code generated by JWST is about 30% faster than V8 for the first execution on Kirin 990E CPUs, in terms of Time-to-Interactive(TTI) .

#### WASM Sample Code

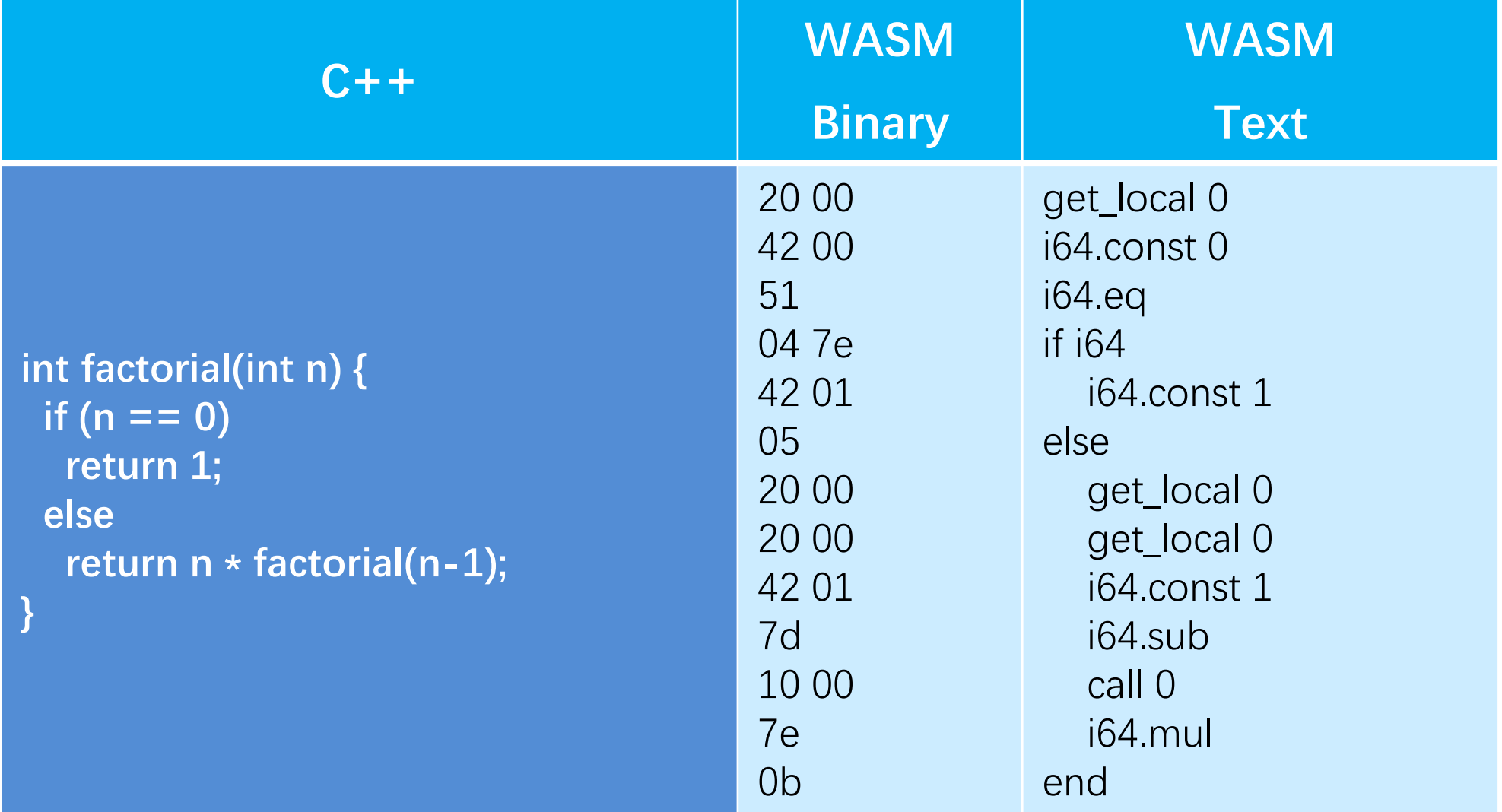

## WASM vs. Java Bytecode

- Java bytecode is designed for expressing Java programs
	- They have almost the same semantic expression capability

- WASM is designed for working with JavaScript , not expressing JavaScript programs
	- For instance, WASM is not a dynamically typed language
	- WASM does not support dynamic loading
	- WASM does not have a **GC**, etc.

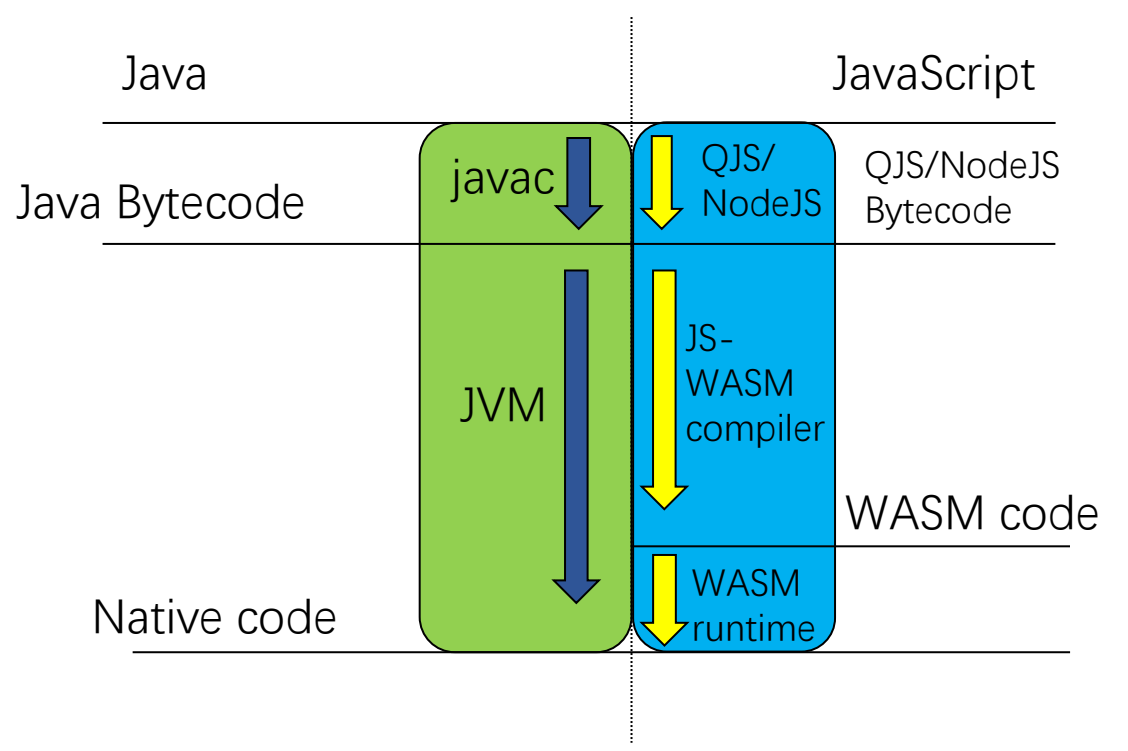

#### JWST Compilation Process

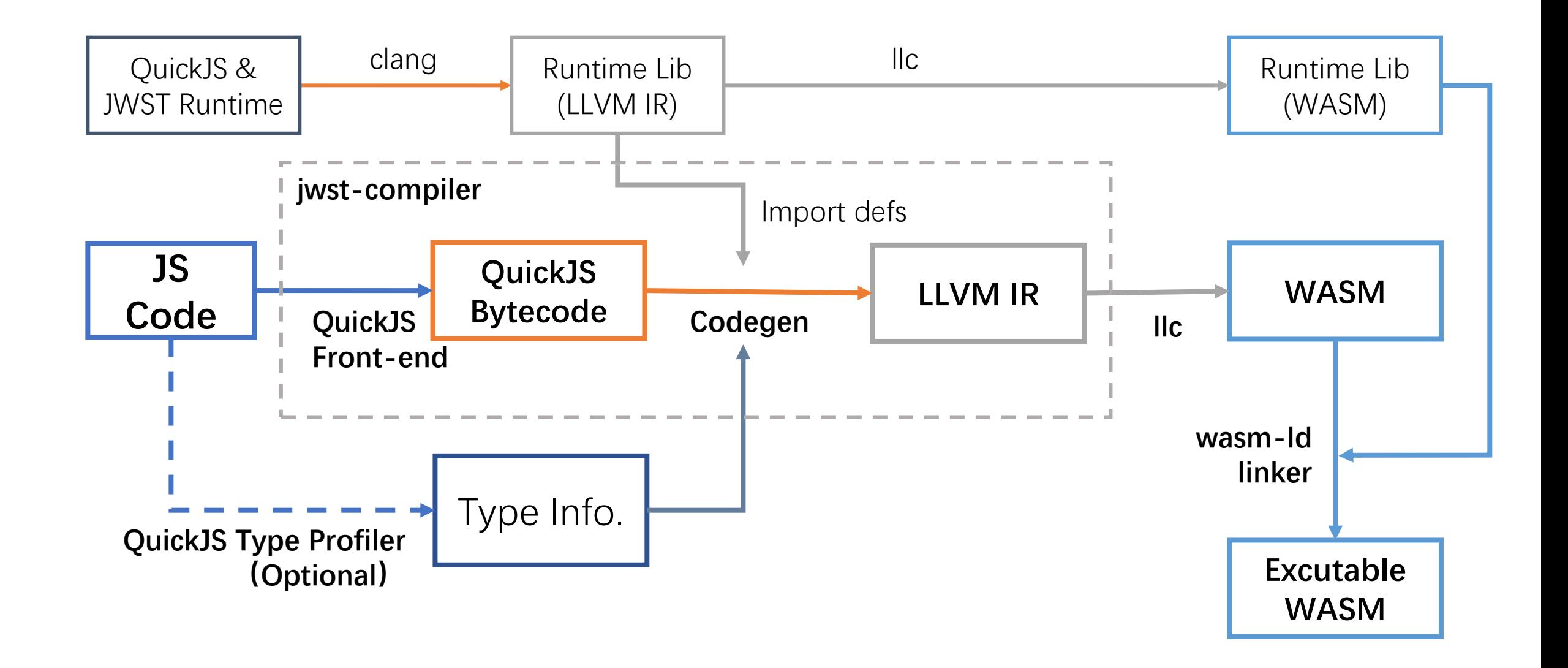

#### Compilation process demonstration(1)

#### **JavaScript code:**

```
function foo(a, b) \{return a + b + 10086;
}
foo(1, 2);foo(10.2, 44.56);
```
**-- JSFunction <eval> @ 0x611000008240** source ptr: 0x0, ln: 1 arg count: 0 stack size: 3 Funtion bytecode: 0: check define var "foo", 01000000 6: fclosure8 0 8: define\_func "foo", 00000000 14: get var "foo" 19: push\_1 20: push\_2 21: call2 22: put\_loc0 // … var count: 1 <ret>: normal Constant pool length: 3 0: ptr 0x60f000000310 (function foo) 1: double 10.2 2: double 44.56 **-- JSFunction foo @ 0x60f000000310** source ptr: 0x60400001d750, ln: 1 arg count: 2 stack size: 2 Funtion bytecode: 0: get arg0 1: get\_arg1 2: add 3: push\_i16 10086 6: add 7: return var count: 0 Constant pool length: 0

#### **QuickJS Bytecode**

#### Compilation process demonstration(2)

#### **Codegen/Function Prolog/Epilog**

**-- JSFunction foo @ 0x60f000000310** source ptr: 0x60400001d750, ln: 1 arg count: 2 stack size: 2 Funtion bytecode: 0: get arg0 1: get\_arg1 2: add 3: push\_i16 10086 6: add 7: return var count: 0 Constant pool length: 0

```
Prolog
Epilog
          ; Function Attrs: nounwind
          define i64 @ JS F3foo root.0(
            i64 % fn_obj_arg,       ; 函数对象
            i64 %_this_arg, ; this 对象
            i64 %a_0_arg, ; 参数
            i64 %b 0 arg
          ) local_unnamed_addr #9 {
          entry:
          ; 分配函数调用空间
            %call_scratch22 = alloca [2 x i64], align 8
            %call_scratch22.sub = getelementptr …
          ; 加载 JSContext
            %ctx = load %struct.JSContext*, %struct.JSContext** @js_global_ctx, align 4
          ; 分配局部变量引用空间
            %0 = alloca %struct.JWST_VarRefInfo, align 8
            %1 = alloca [2 x i64*], align 4
            %.sub = getelementptr …
            %2 = call %struct.JWST VarRefInfo* @jwst init var ref info(...)
          ; 进行引用计数管理
            %3 = call i64 @JS_DupValue(%struct.JSContext* %ctx, i64 %a_0_arg)
            %4 = call i64 @JS_DupValue(%struct.JSContext* %ctx, i64 %a_0_arg)
            %5 = call i64 @JS_DupValue(%struct.JSContext* %ctx, i64 %b_0_arg)
            %6 = call i64 @JS_DupValue(%struct.JSContext* %ctx, i64 %b_0_arg)
          ; -- SNIP --
          ret1:
            %46 = phi i64 …
            call void @jwst_close_var_refs(…)
            call void @JS FreeValue(%struct.JSContext* %ctx, i64 %a 0 arg)
            call void @JS FreeValue(%struct.JSContext* %ctx, i64 %b 0 arg)
            ret i64 %46
```
}

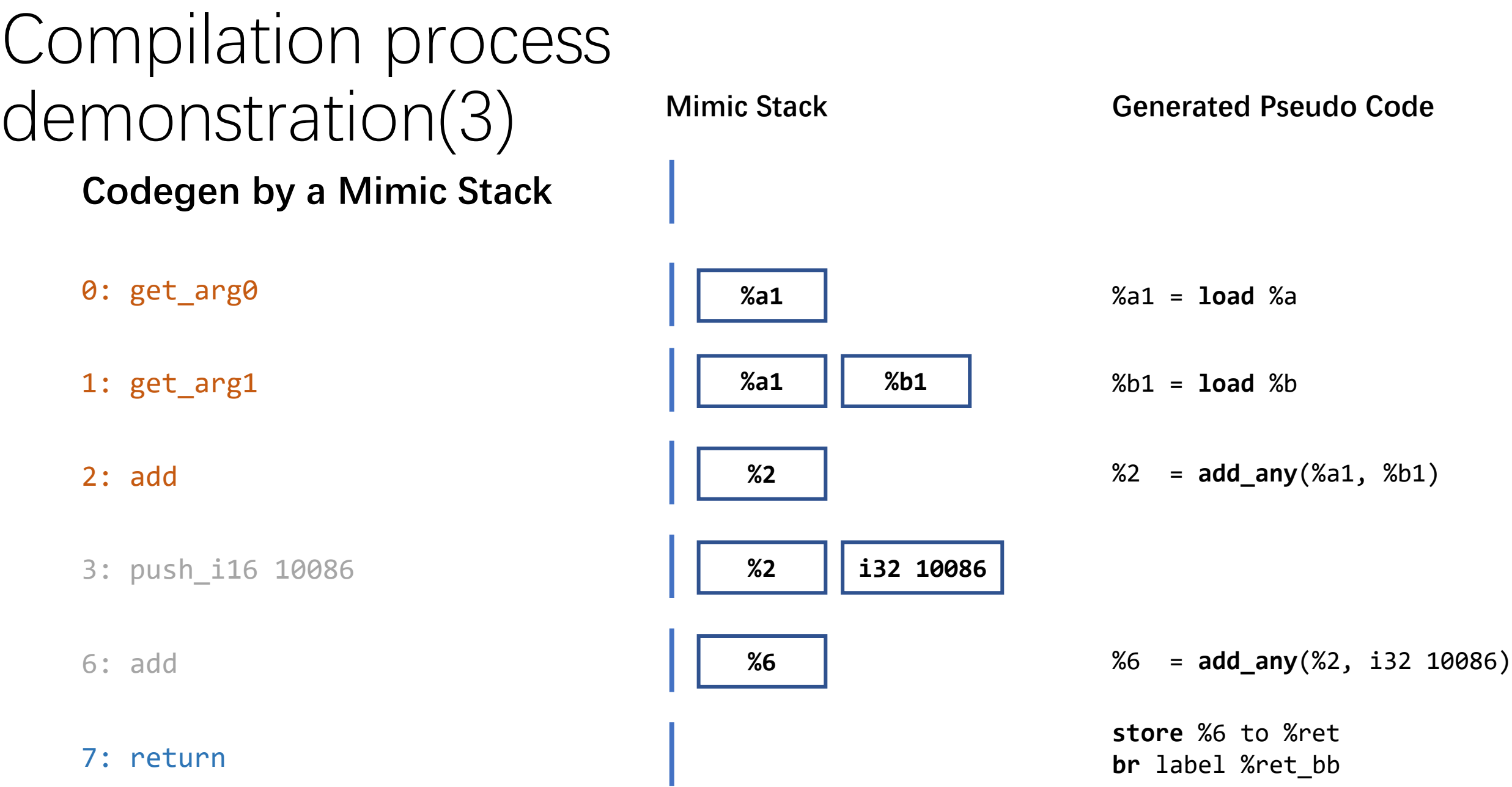

#### Mimic stack at Basic Block Merge Point

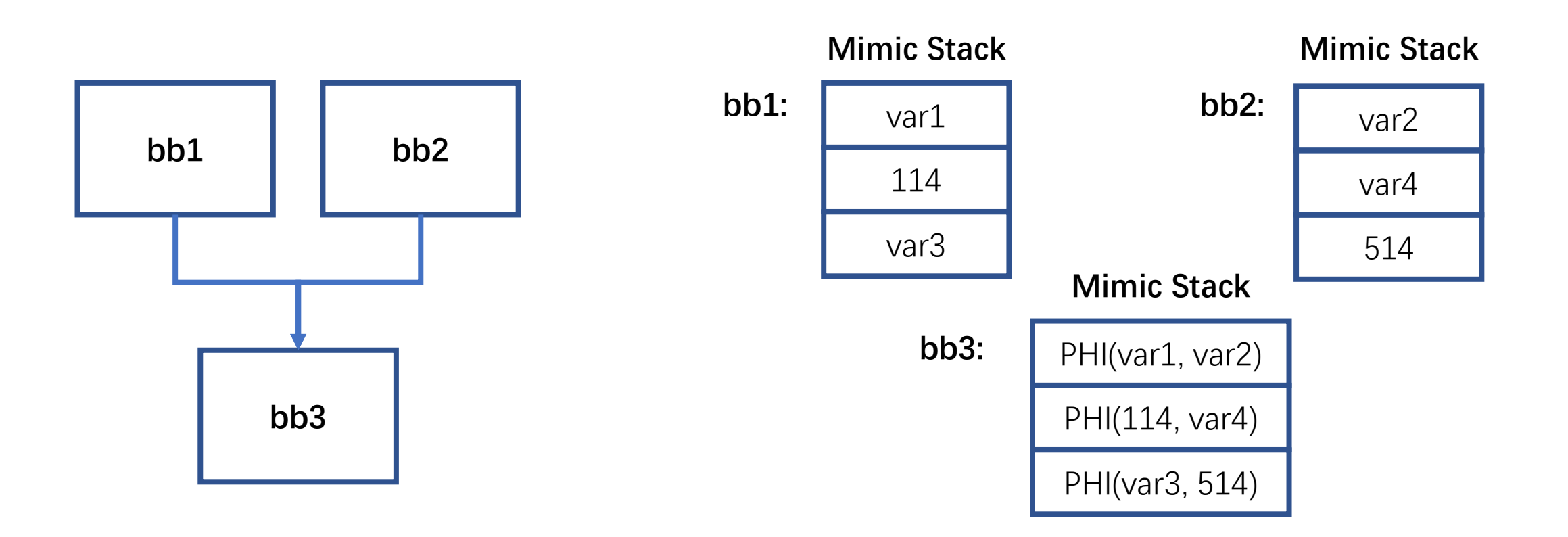

# JSValue for Dynamic types

- JWST reuses the JSValue data structure of QuickJS
	- All JavaScript values are represented as JSValues , including number, bool and object, etc.

**JS** 

- On a 32-bit u-arch, JSValue is a 64-bit vector **Value**
	- The higher 32 bits are tags, and the lower 32 bits are values
	- Double values use NaN boxing to avoid conflicts with other tags
- Before each operation, the type of JSValue must be determined

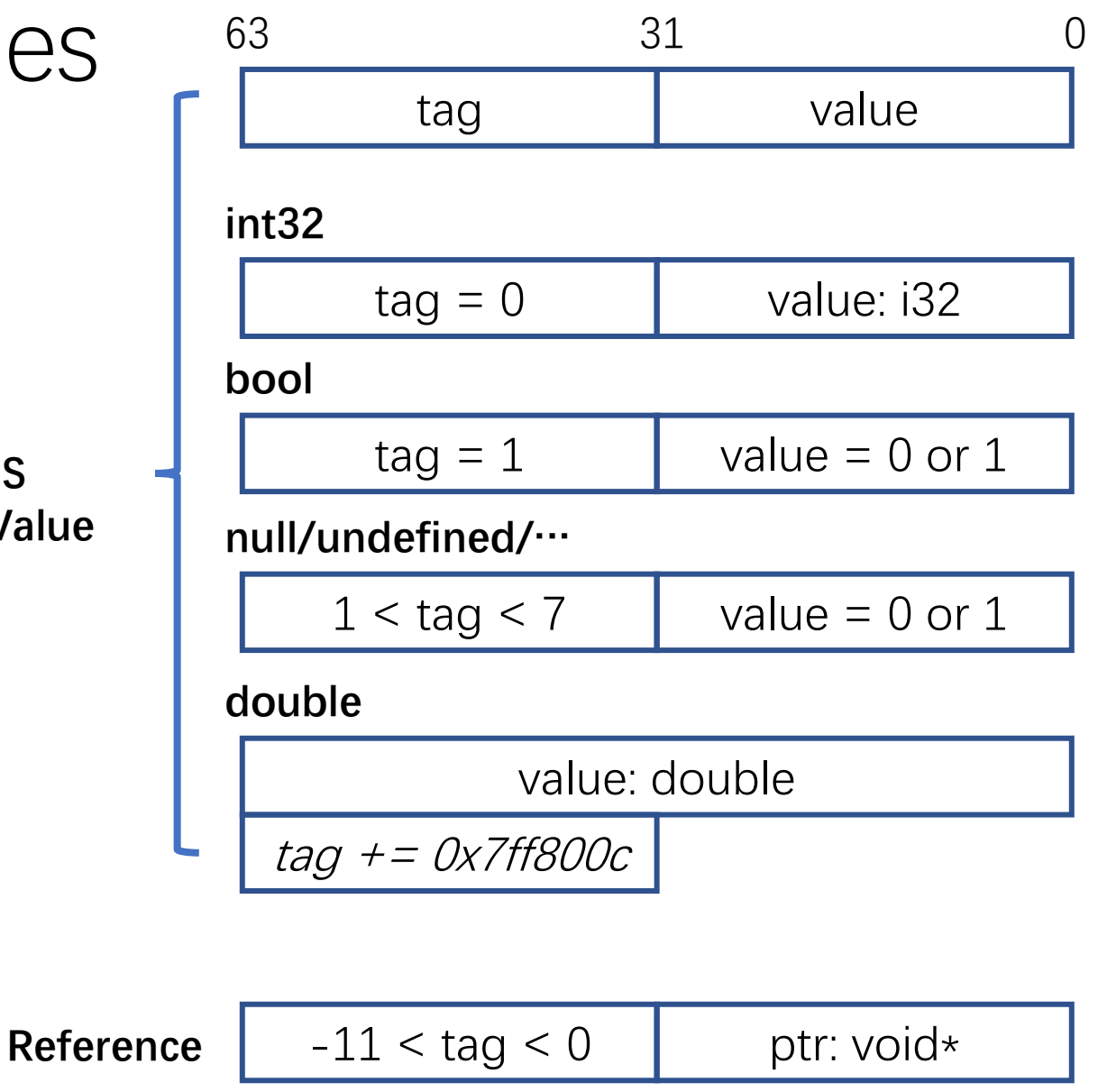

#### Demonstration of Dynamic Type Compilation Process

• **Codegen for "Any" type**

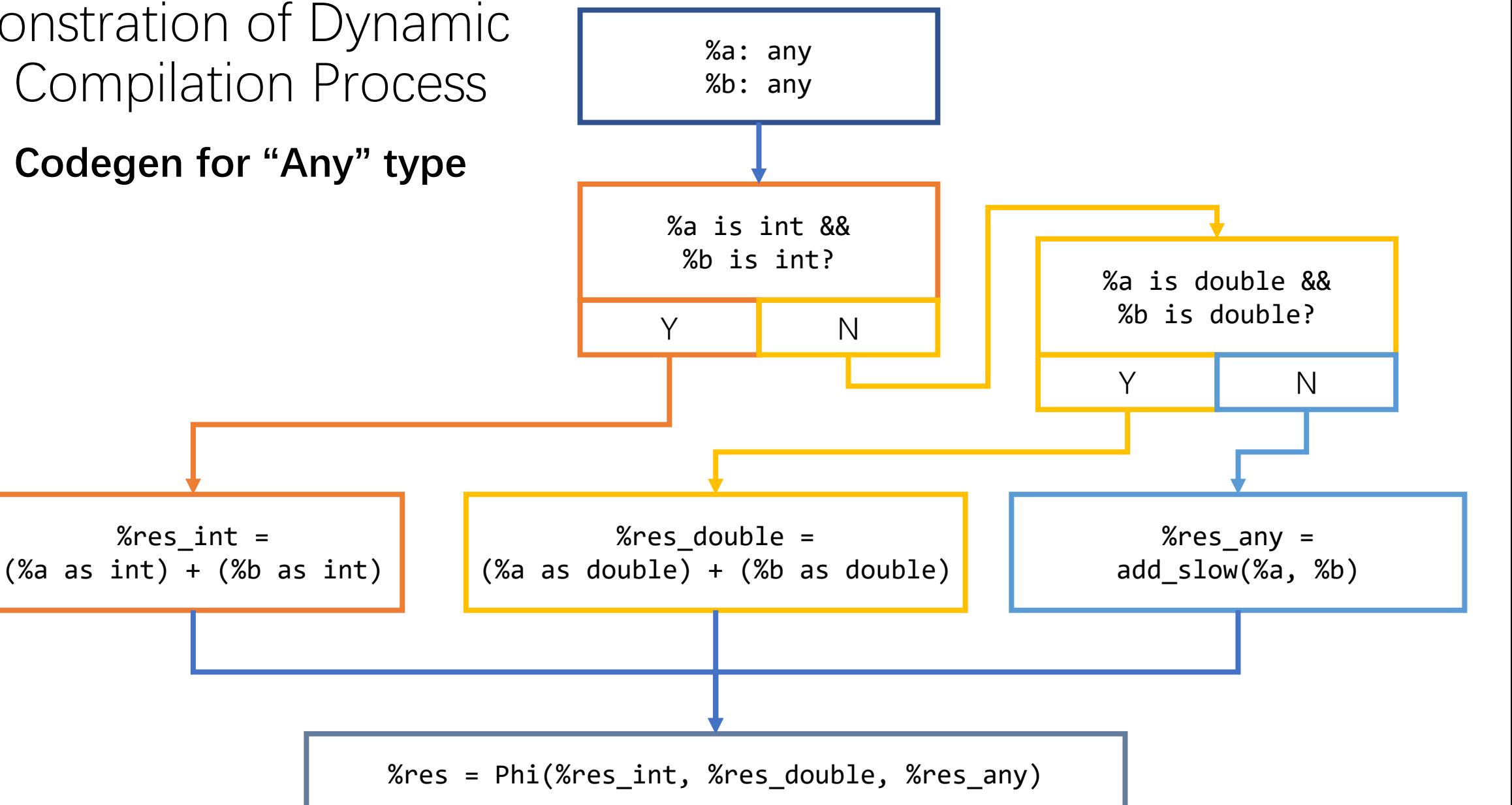

#### Demonstration of Dynamic Type Compilation Process

• **Codegen with types**

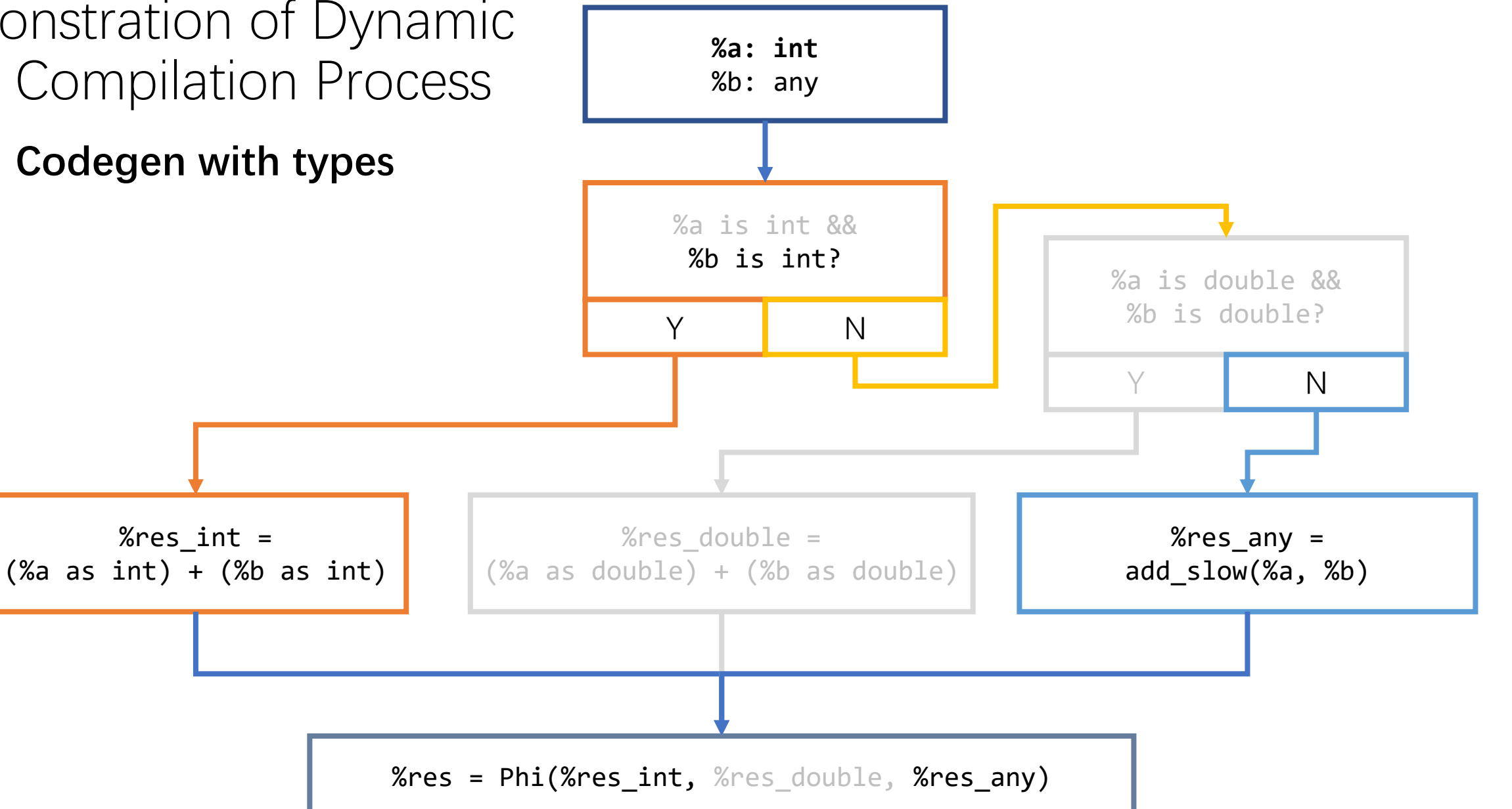

#### Demonstration of Dynamic Type Compilation Process

• **Codegen with more types**

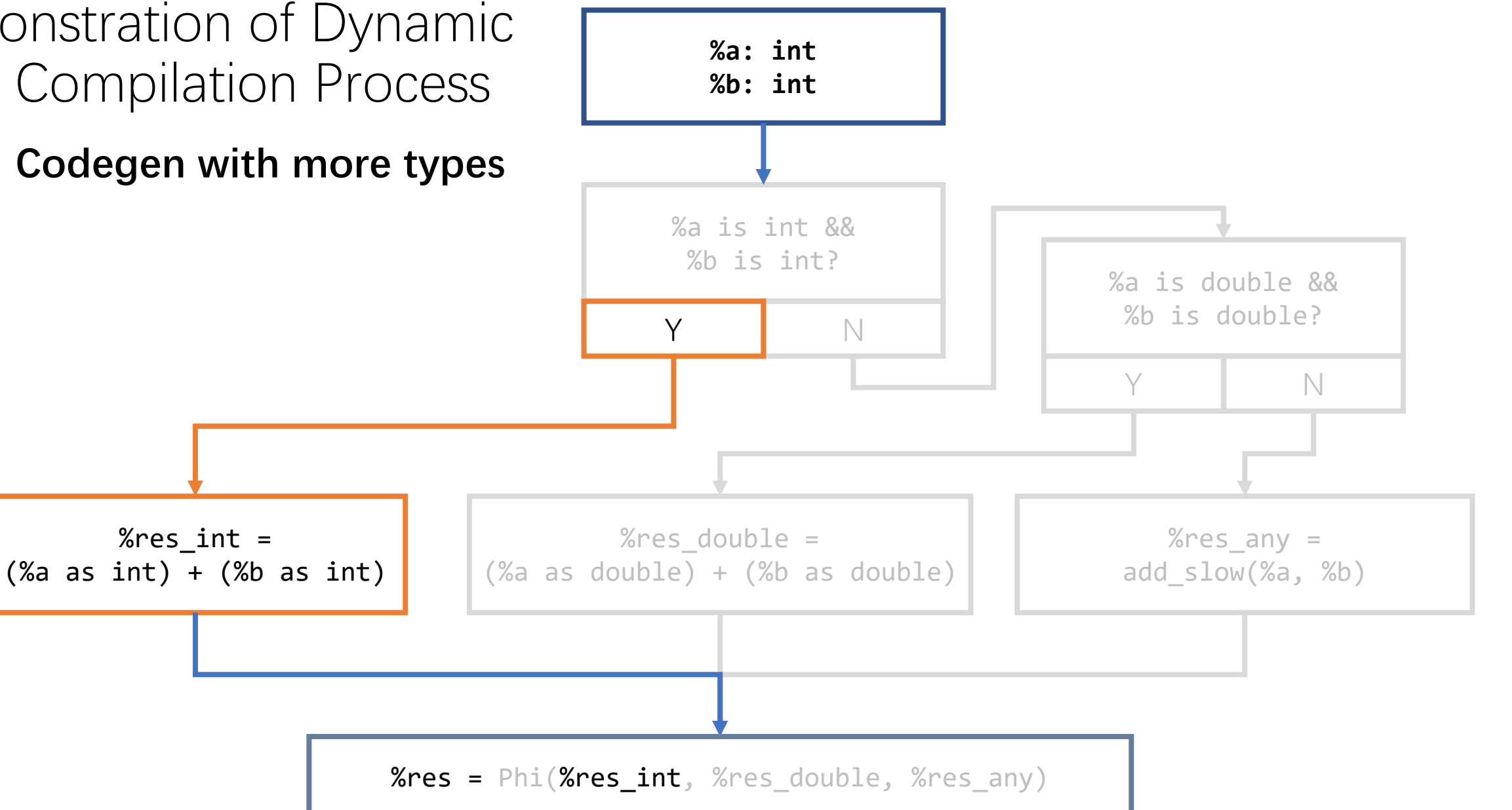

#### **Type Profiling: Type information fusion**

- **A single function may produce multiple versions of type profiling results**
- **Need to fuse type information from multiple versions**

function foo(n) { if (n < 10) { return "1"; } else { return 0; } } for  $(i = 0; i < 20; i++)$ { foo(i); }

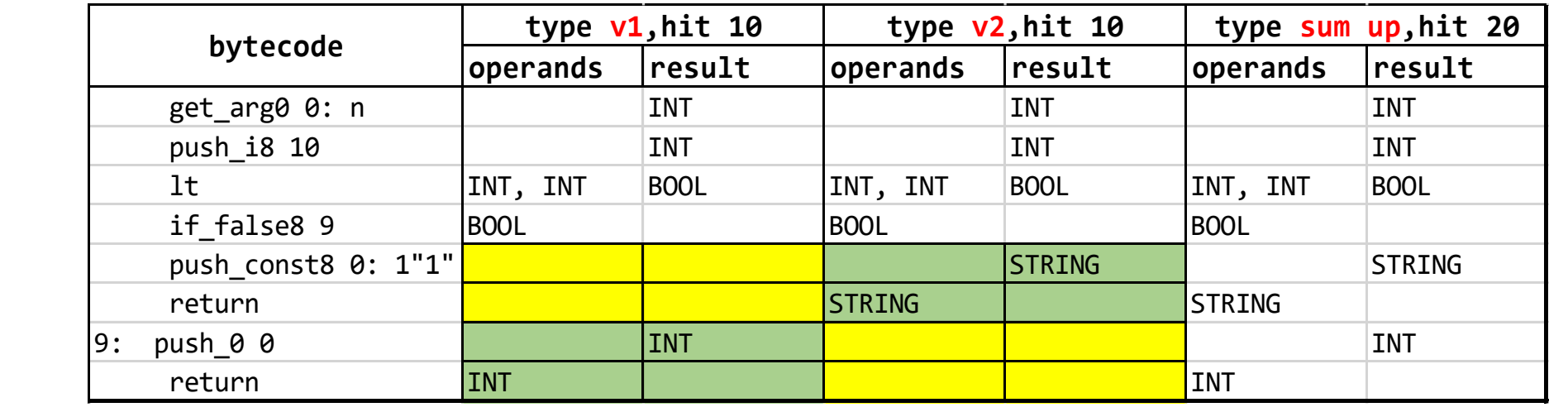

## **Type Profiling: Example**

**(fn \_JS\_F3fib\_\_703c (sig (args undefined i32 ) i32) (locs ) (bytecodes (0 i32) (1 i32) (2 i32) (3 bool) (5 i32) (6 any) (7 i32) (8 i32) (9 i32) (10 bool) (12 i32) (13 any) (14 object) (19 i32) (20 i32) (21 i32) (22 i32) (23 object) (28 i32) (29 i32) (30 i32) (31 i32) (32 i32) (33 any) ) ) Type Info Interface**

```
fib: 0: get arg0
     1: push_0
      2: strict_eq
      3: dup
     4: if_true8 5
     6: drop
     7: get_arg0
     8: push_1
     9: strict_eq
     10: if_false8 3
     12: push_1
     13: return
                       14: get_var 'fib'
                       19: get_arg0
                       20: push_1
                       21: sub
                       22: call1
                       23: get var 'fib'
                       28: get_arg0
                       29: push_2
                       30: sub
                       31: call1
                       32: add
                       33: return
       function fib(n) {
         if (n === 0 || n === 1) return 1;
         return fib(n - 1) + fib(n - 2);
       }
       fib("20");
       Testing source code and bytecode
                                        Bytecode \underbrace{v1 \text{ (hit = 1)}}_{\text{normal } \downarrow \text{ normal}} \underbrace{v2 \text{ (hit = 10944)}}_{\text{normal } \downarrow \text{ normal}} \underbrace{v3 \text{ (hit = 4181)}}_{\text{normal } \downarrow \text{ normal}} \underbrace{v4 \text{ (hit = 6765)}}_{\text{normal } \downarrow \text{ normal}}operand result operand result operand result operand result
                                          0 S I I I
                                          1 I I I I
                                          2 \vert SI \vert B \vert II \vert B \vert II \vert B \vert II \vert B
                                          3 B B B B B B B B B B B B
                                          4 | B | B | B | B | B
                                          6 B B B
                                          7 SI I I I I
                                          8 I I I
                                          9 | SI | B | II | B | | | | | | | | B
                                          10 | B | B | B | B | B
                                          12 I I
                                          13 I I I I I I I
                                          14 | 0 | 0 | 0
                                          19 | S | I
                                          20 | I | I |
                                          21 | SI | I | II | I
                                          22 | I | I | I | I
                                          23 | 0 | 0 | 0
                                          28 | S | I
                                          29 | I | I |
                                          30 | SI | I | II | I
                                          31 | I | I | I | I
                                          32 | II | I | II | I
                                          33 I I
                                                         QuickJS Profiling resules
                                     Note: S=string, I=int, B=bool, O=object, The gray mark indicates that the control 
                                                   flow has not passed through this bytecode.
```
## Dynamic loading and execution of JS programs

- JWST supports **eval()** and **new**  *Function()* to run dynamically loaded code.
- Due to the limitations of WASM runtime, generating or linking statically compiled code at runtime is currently not supported.

```
// eval.js
function foo() {
    print("foo! b =", b);
}
var b = 2;
var i = 1;
var i = readline();
eval(i);
```
//readline is a temporary function added to demonstrate this feature

```
$ wasmer eval.wasm
 (输入)print("j =", j); foo(); b = 1000; foo();
j = 1foo! b = 2f(0) h = 1000
```
## Mixed running mode of compiled code and QuickJS Interpreter

- JWST statically compiled code and the embedded QJS interpreter could be called bi-directional through the dispatch function, supporting mixed running of static code and scripts
- The dispatch function checks if the static compiled version exists and if the argument types match. It then calls if both matches.

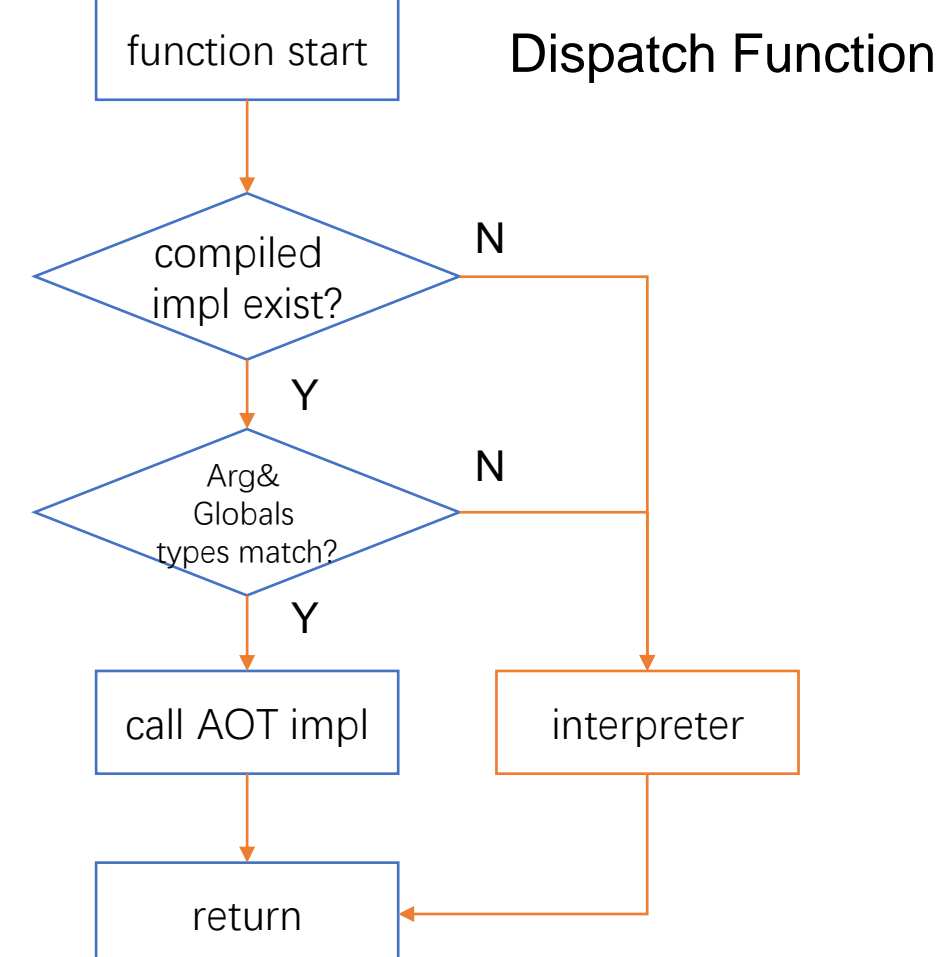

#### Speculative Optimizations of Type Fixing

- On speculative optimization sites, the generated code checks if speculative optimization requirements match, and deoptimizes to the interpreter if not.
- The interpreter supports both regular calls and deoptimized calls.

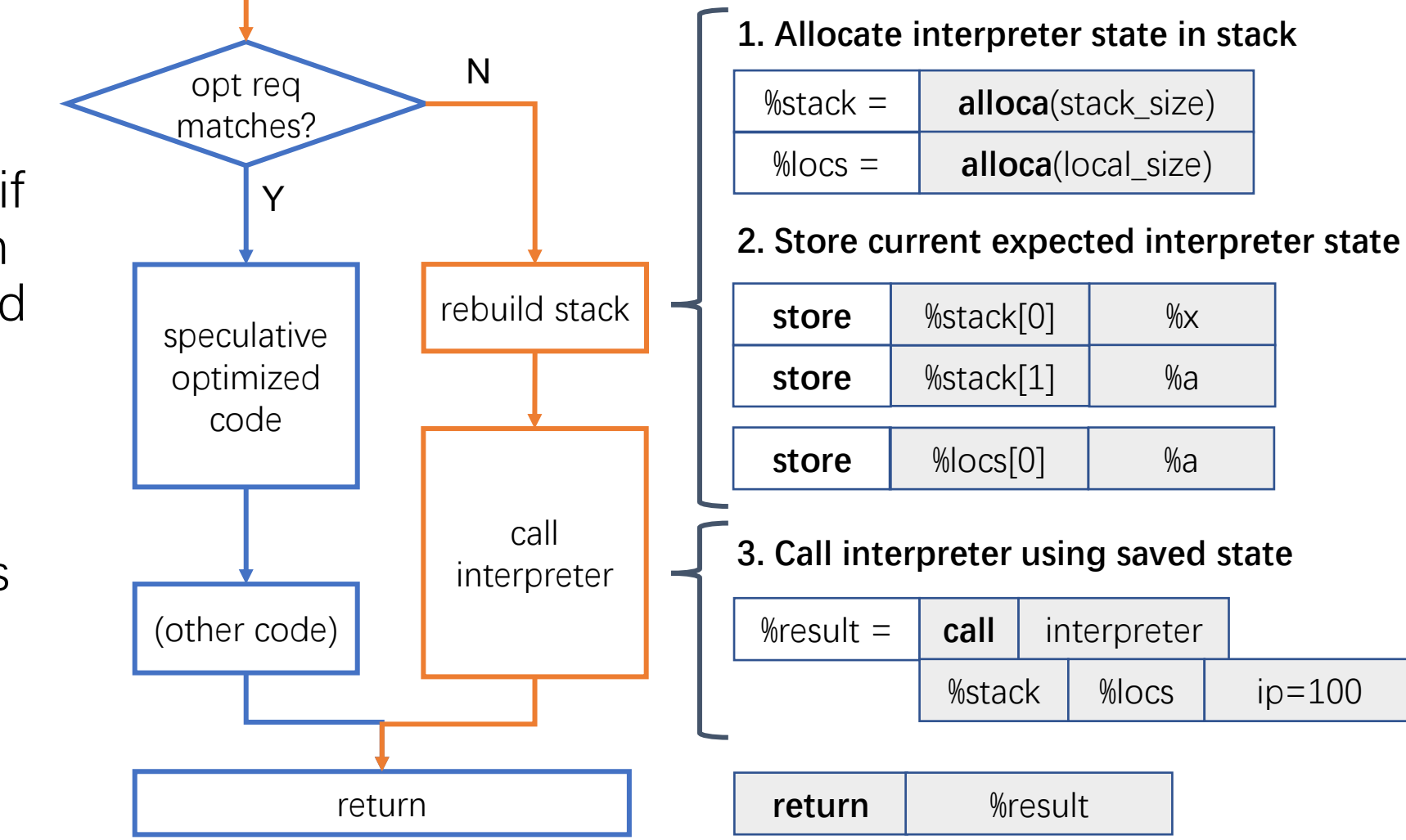

#### GC Support

- JWST uses a reference-counting GC to manage memory • The GC of QuickJS is used in JWST by default
- JWST manipulates the reference counts for objects
	- In the generated code, JWST needs to fully support the modification of reference counting

#### Exception Support

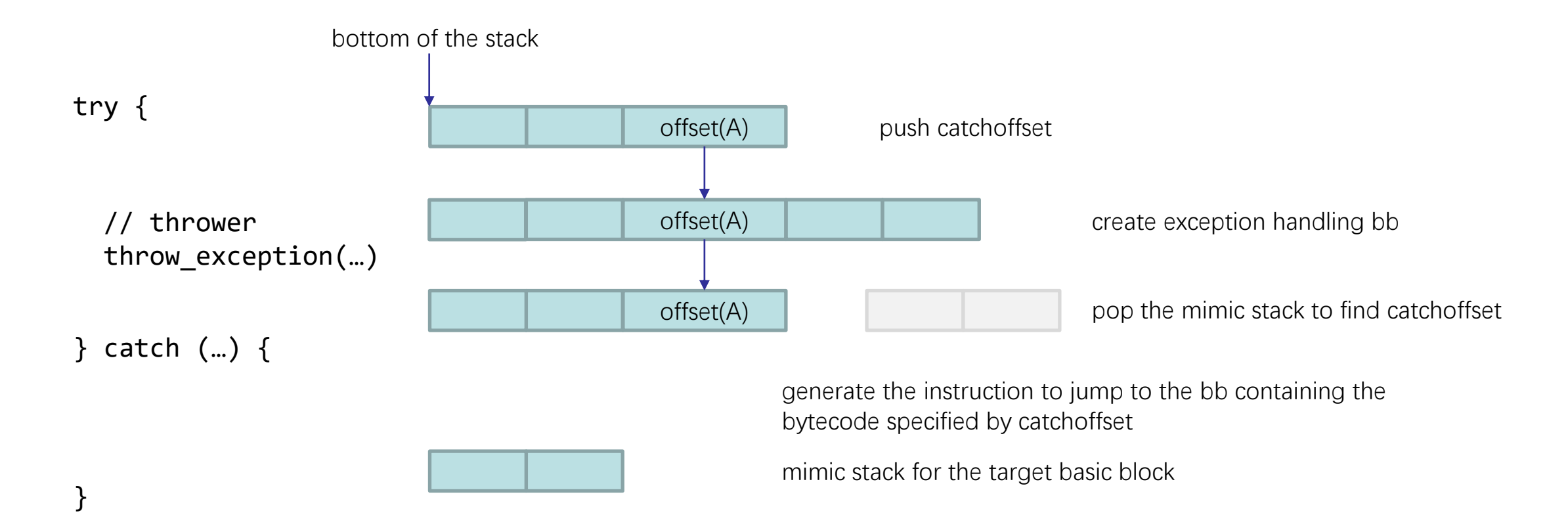

#### async/await Support

- When the program is executed to **await**, the function **foo()** pauses the execution.
- After the main function has been completed, the remaining code of the function **foo()** will be executed.

```
async function foo() {
    console.log("foo start");
    console.log(await 1);
    console.log("foo end");
}
console.log("main start");
foo();
console.log("main end");
                                                 Output:
                                                 main start
                                                 foo start
                                                 main end
                                                 1
                                                 foo end
```
#### Asynchronous in mixed running mode

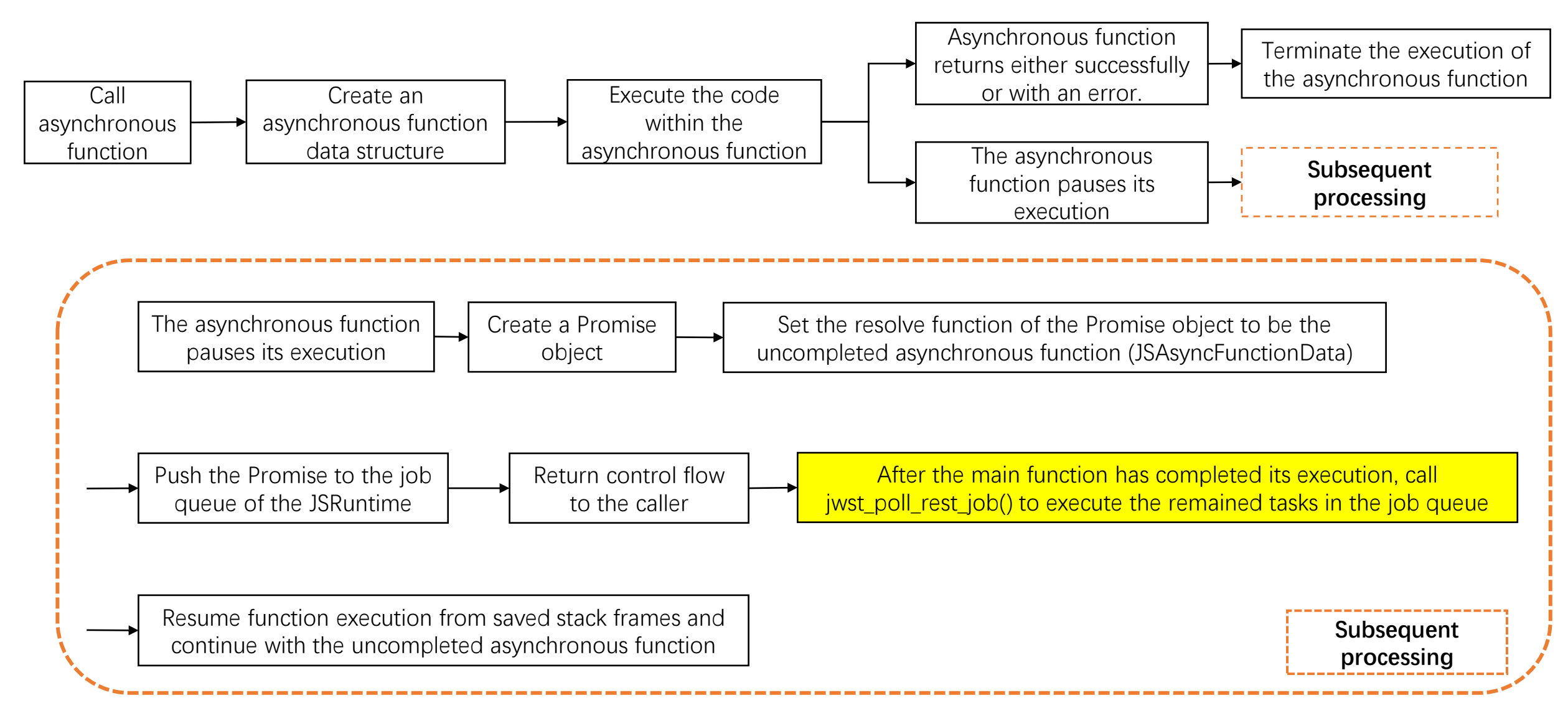

# Typical Optimizations of JWST

- Type fixing
	- already introduced in the previous section
- Inline Cache
	- Caching field offsets for accessing objects
- Array layout optimization
	- For instance, memory can be allocated during the construction of a new Array(10000)
- Global Function Caching
	- Directly calls function without dispatch on functions that can be determined at compile time

#### Inline Cache

**get\_field ".baz"**

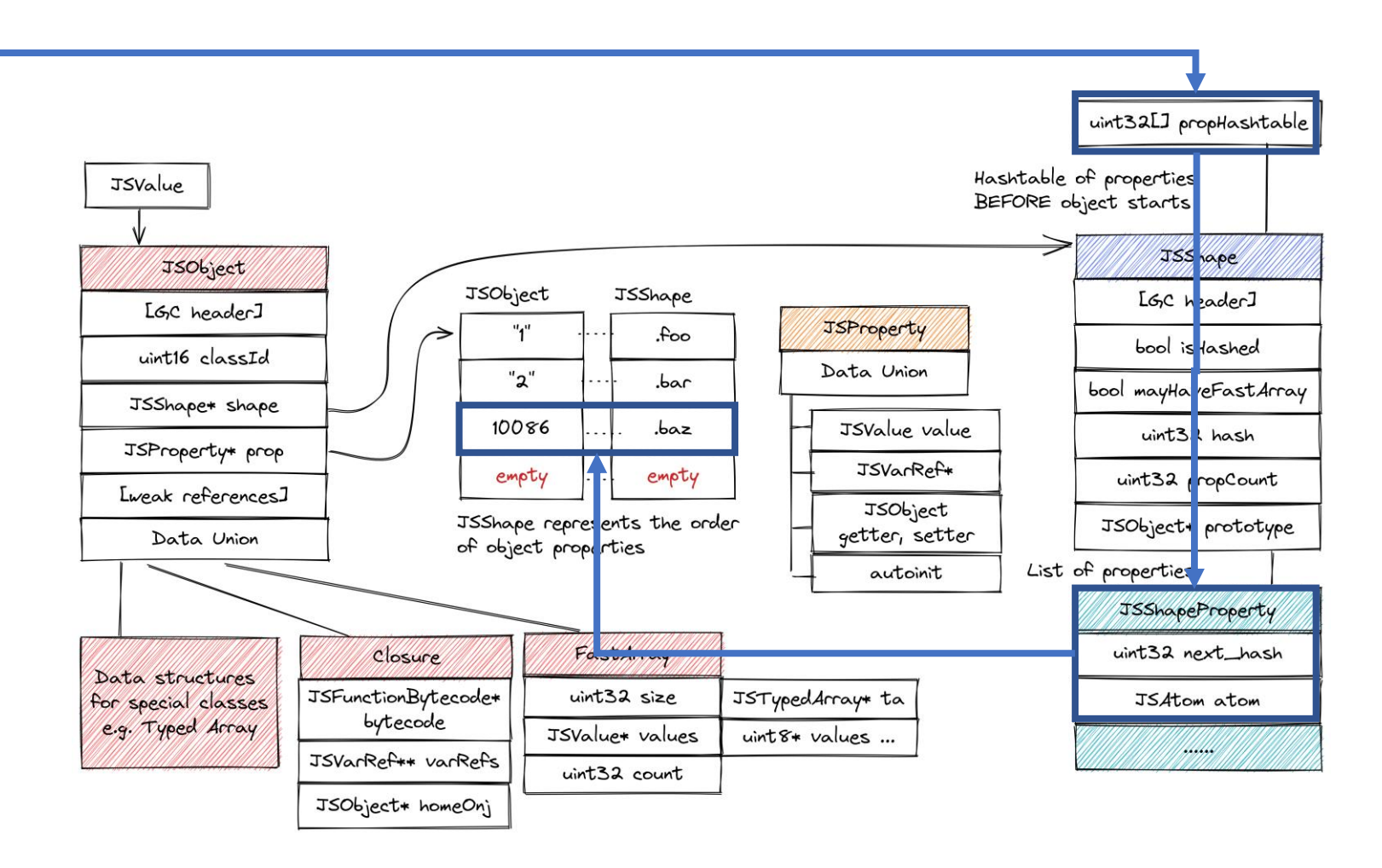

#### Inline Cache

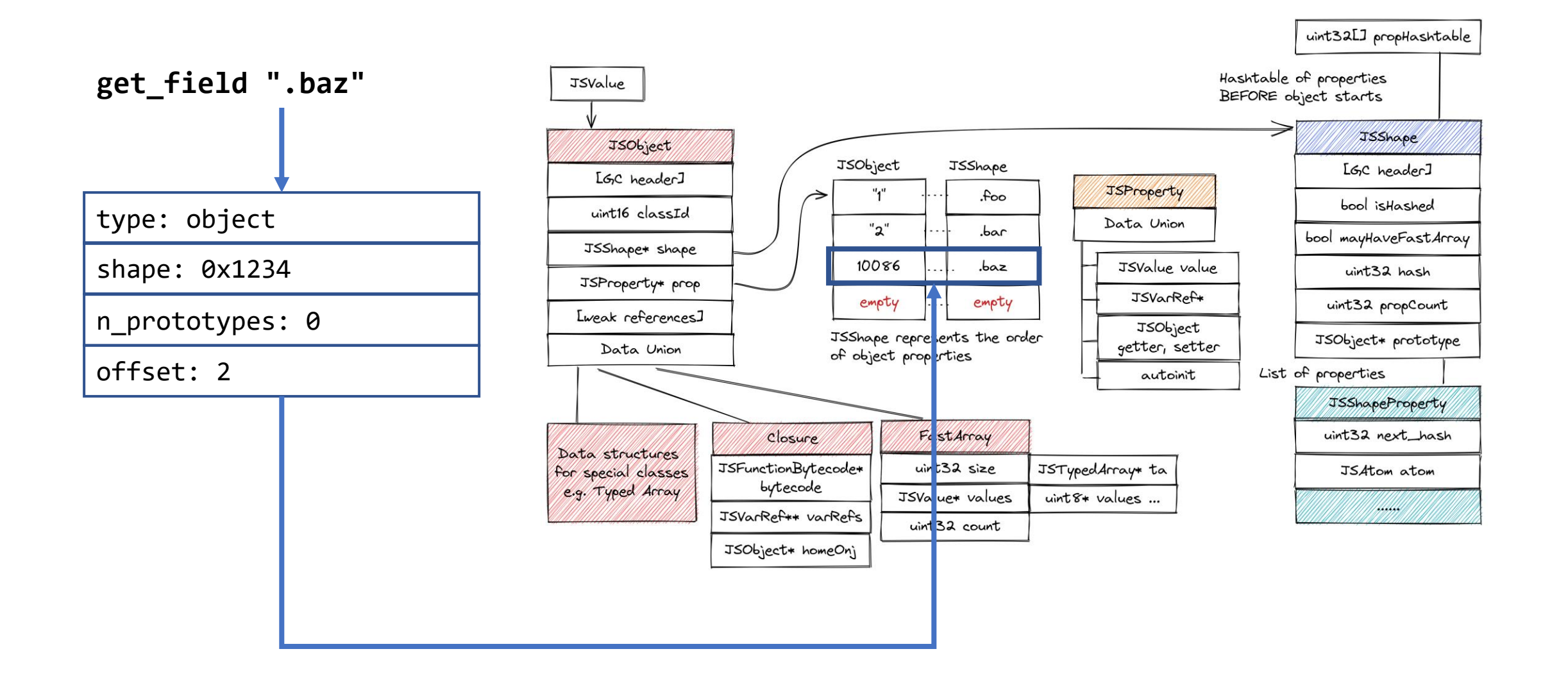

# Array layout optimization

- Allow for early allocation of memory and insertion of elements in any order at the cost of slightly slowing down regular array operations
- Avoid array degradation to Hash table

```
arr = new Array(100)for (let i = 0; i < 100; i += 2) {
  arr[i] = true}
```
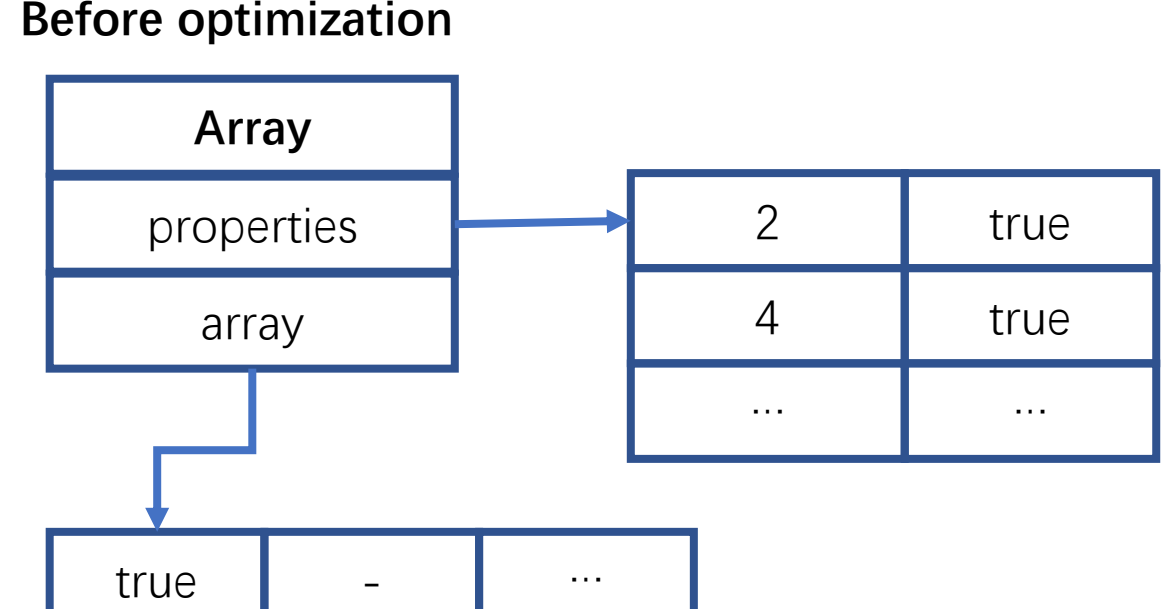

**After optimization**

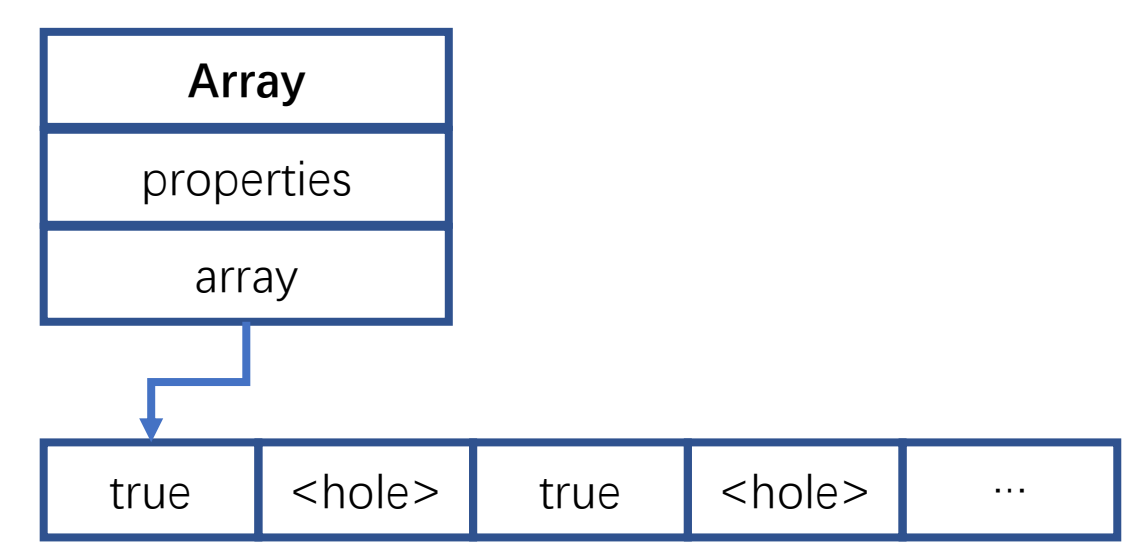

# Global Function Caching

- **Most** JS functions do not change their names after definitions.
- The compiler resolves the definitions at compile time, so the generated code calls into the function directly without going through dispatch() or other wrappers.

function foo() { // … } function bar() {  $foo() =$ // ^ Speculates that // The `foo()` function // is the one defined above }

## **Outlines**

• Challenges of Statically Compiling JavaScript

- "Dynamic types" & "Dynamic loading"
- JWST——JavaScript to WebAssembly Static Translator
	- Compiler architecture
	- Optimizations
	- Type profiling
- Performance Evaluation
	- ECMA TEST-262: JavaScript language compatibility testing
	- Performance tests: SunSpider
	- Practical cases: React Native Application

#### TEST262: language (22322/22322/22797, JWST/QJS/Total)

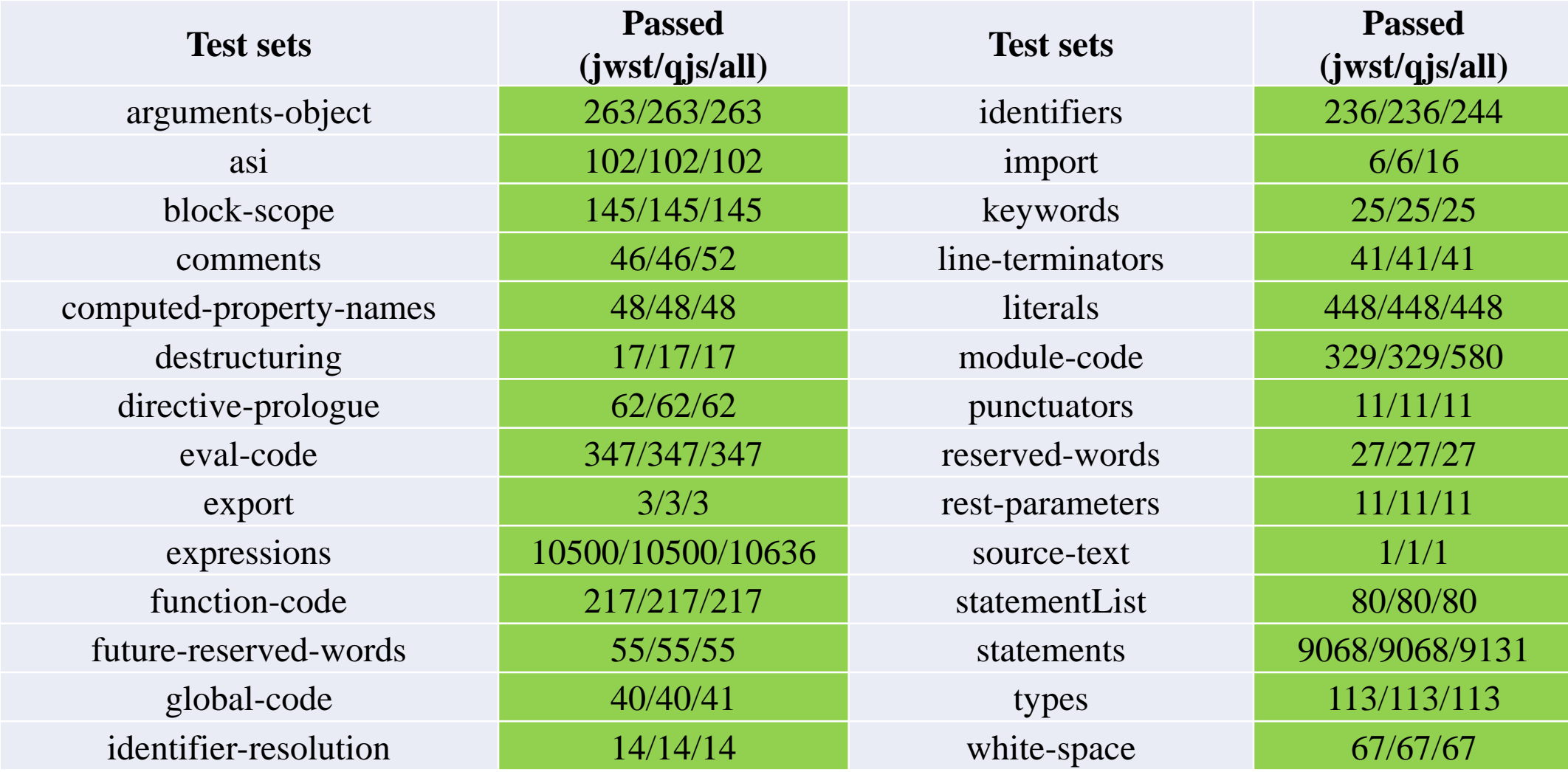

#### TEST262: Built-ins (15905/16110/23373, JWST/QJS/Total)

- 204 test cases related to **Atomic** require multithreading support, while WASM runtime does not support multithreading currently.
- 1 test cases related to floating-point precision
	- The floating-point rounding modes provided by WASM are less than native mode.
- JWST native and QJS floating-point precisions are consistent

#### Floating-Point Rounding modes

- Unsupported Rounding Modes of WASM
	- WebAssembly only supports round-to-nearest.
	- WASI-libc only defines FE\_TONEAREST.

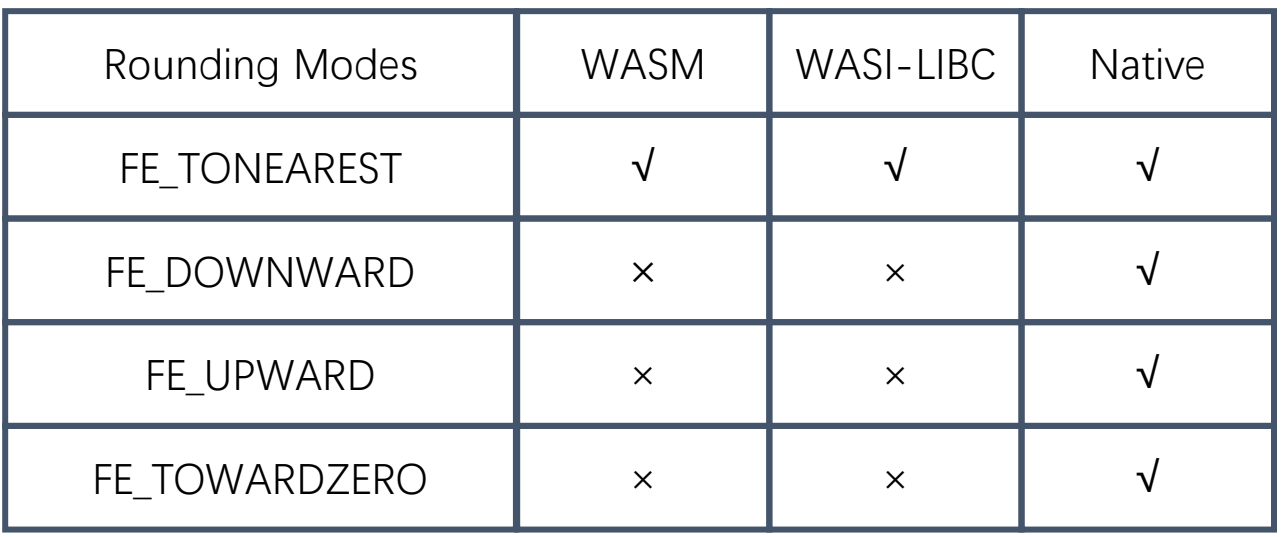

#### **...**

let left =  $(25)$ .toExponential(0);  $let right = "3e+1";$ 

// expected to be true, but it's false here // due to the unsuppoted rounding modes // left turns to 2e+1  $assert(left == right);$ 

## SunSpider@wasmer, Kirin 990E

- The running time of Node.JS (18.16.0) includes all initialization and reads, and enabling all caching functions.
- CPU: Kirin 990E, 2×Cortex-A76 2.86GHz+2×Cortex-A76 2.36GHz+4×Cortex-A55 1.95GHz
- WASM code generated by JWST running on **wasmer2.3.0(LLVM JIT) .**
- **21 of 26 test cases, JWST is faster than Node.js, while its total performance is ~50% faster than Node.js, for the first execution.**

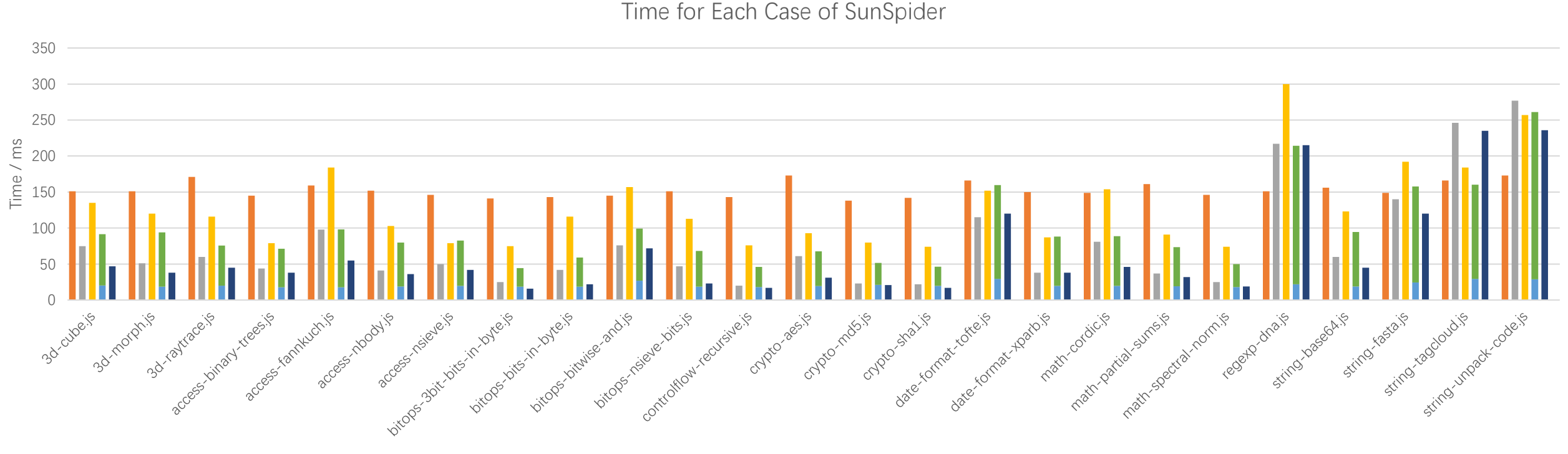

 $\Box$ node  $\Box$ qis.wasm  $\Box$ iwst-load  $\Box$ iwst-run  $\Box$ iwst-aarch64

## SunSpider@wasmer, Intel i7

Time for Each Case of SunSpider

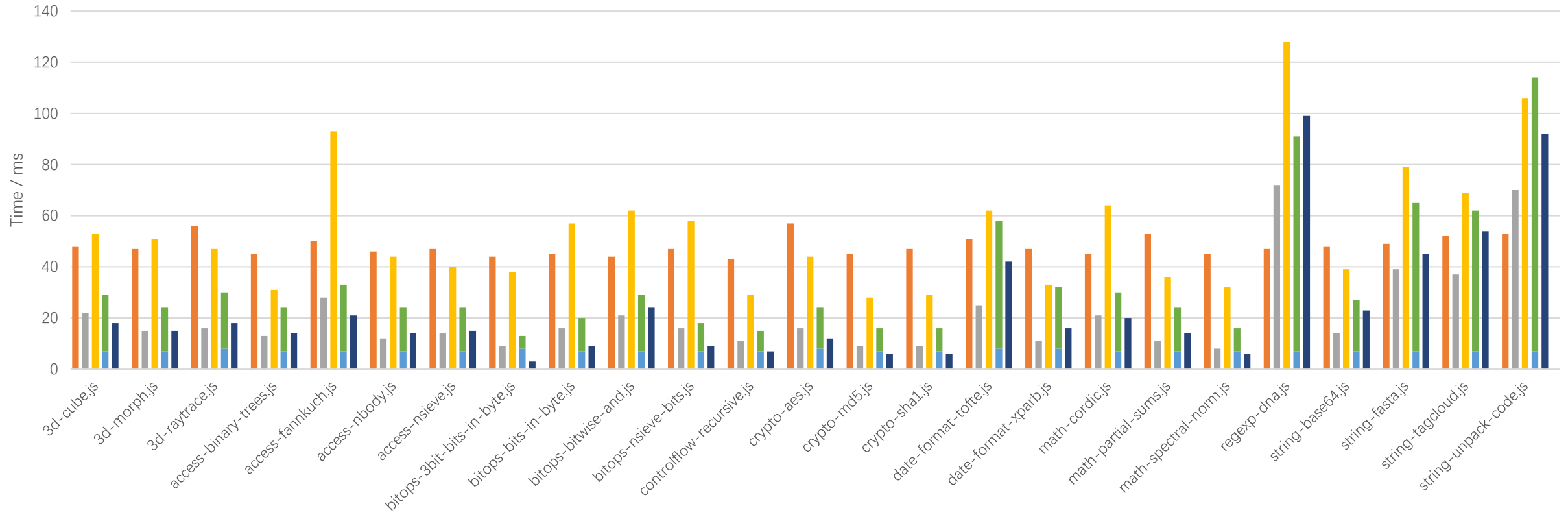

 $\Box$  node  $\Box$  qjs.wasm  $\Box$  jwst-load  $\Box$  jwst-run  $\Box$  jwst-x64

• JWST is ~30% faster than Node.js on i7-12700K, for the first execution.

#### React Native Samples (TTI, 0.1x play)

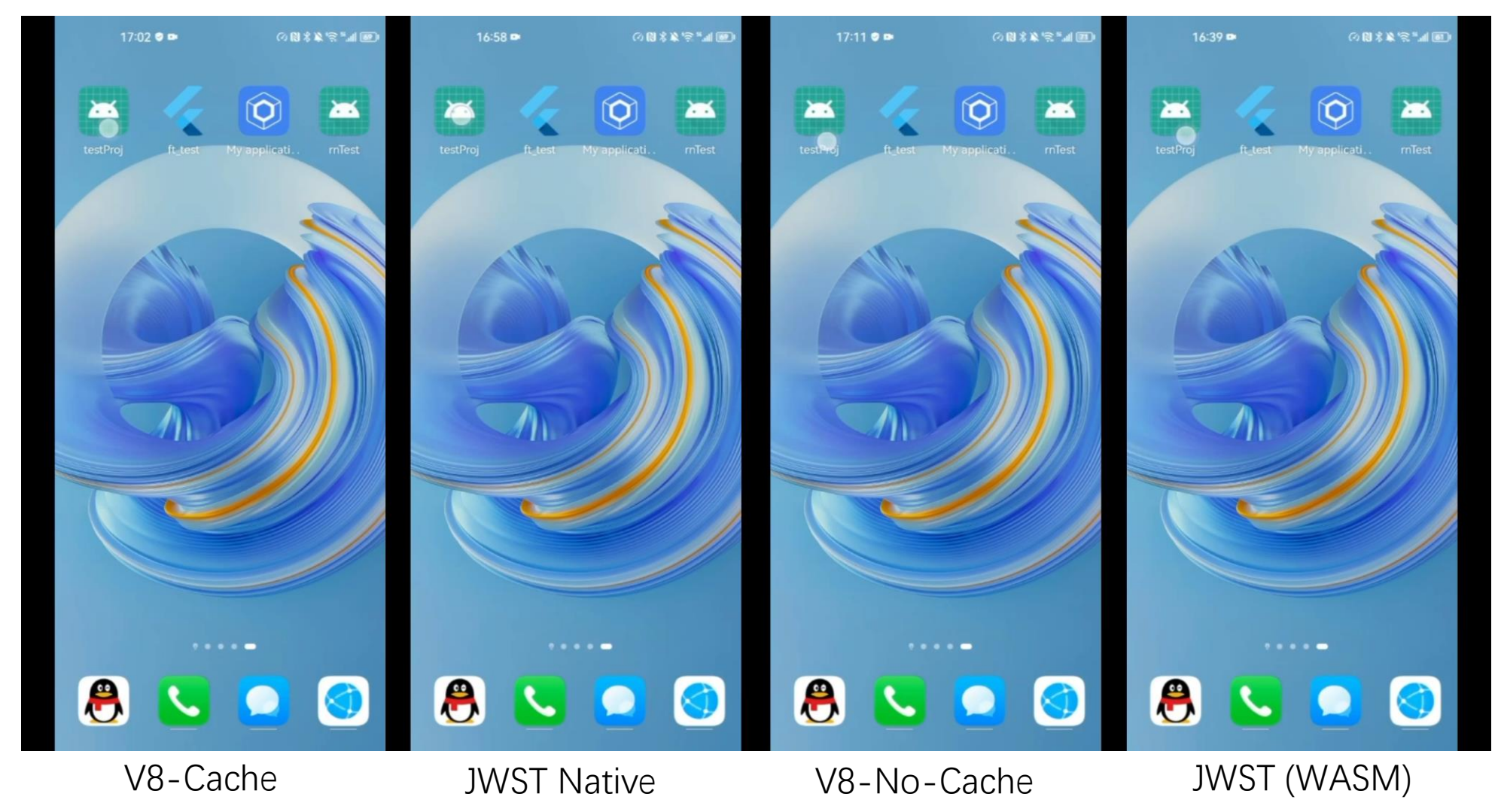

## React Native Samples (0.1x play)

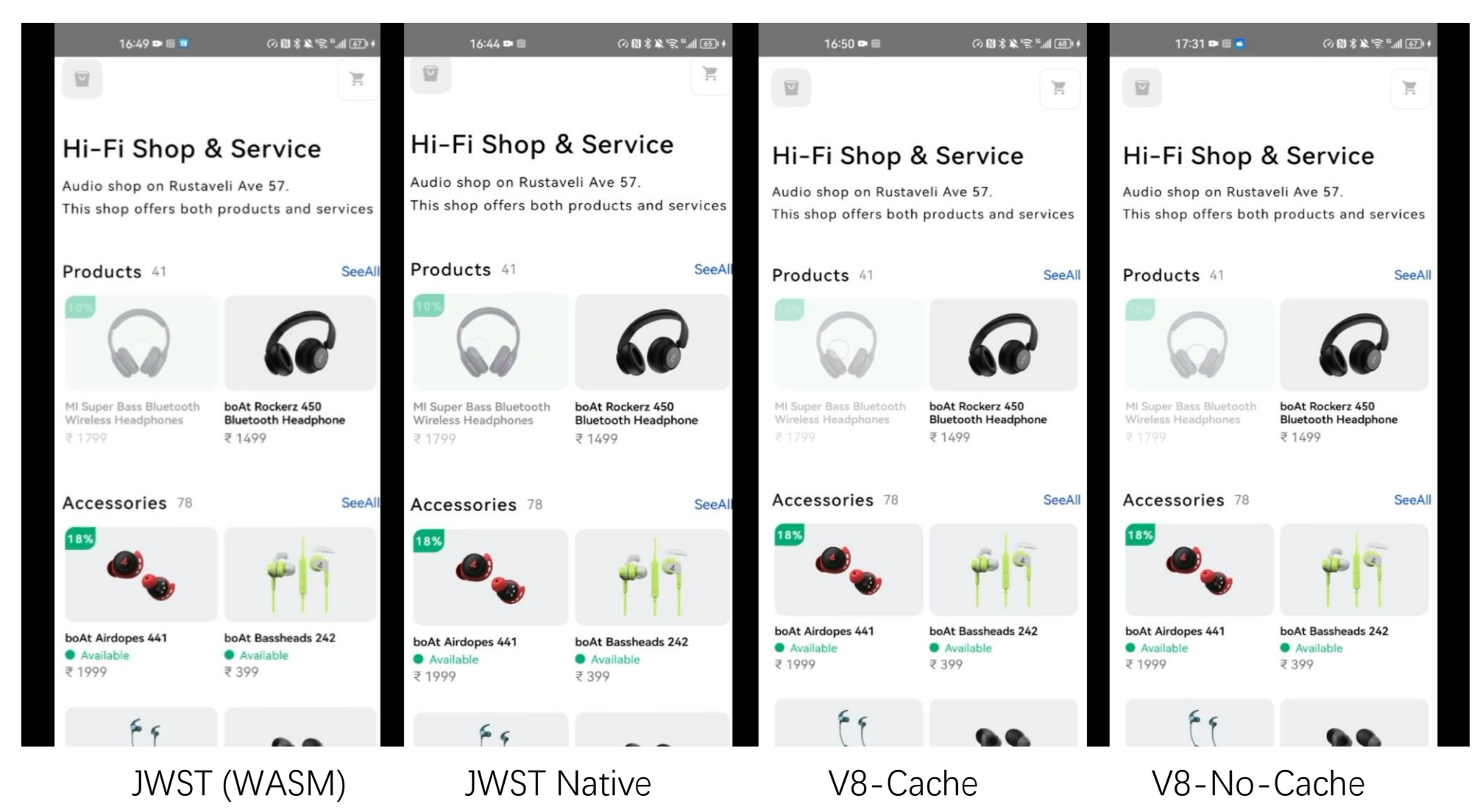

#### Evaluate the Start-up JS Scripts of a RN APP

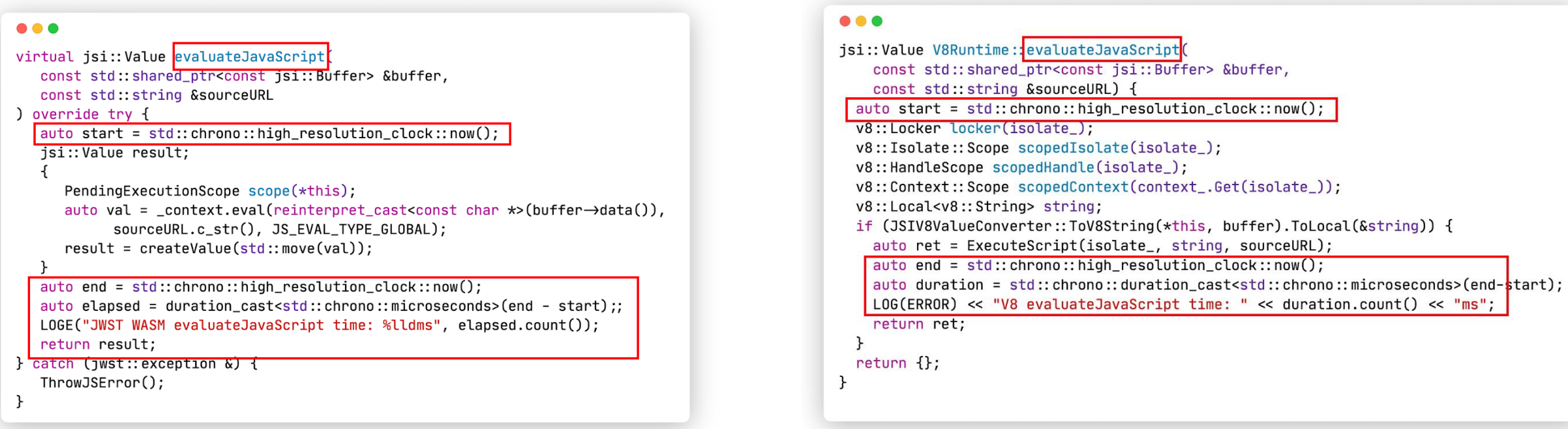

#### **JWST-WASM/JWST-Native V8**

## Practical cases: React Native App (v0.68.2)

- For the start-up script of a release-mode RN app, JWST-WASM is  $\sim$ 10.5x and  $\sim$ 126% faster than V8 without code cache and with code cache, respectively, on Kirin990E CPUs.
- In terms of the Time-to-Interactive(TTI) of a release-mode RN app, JWST-WASM is slower than V8. However, JWST-native is ~30% faster than V8 for the first execution.

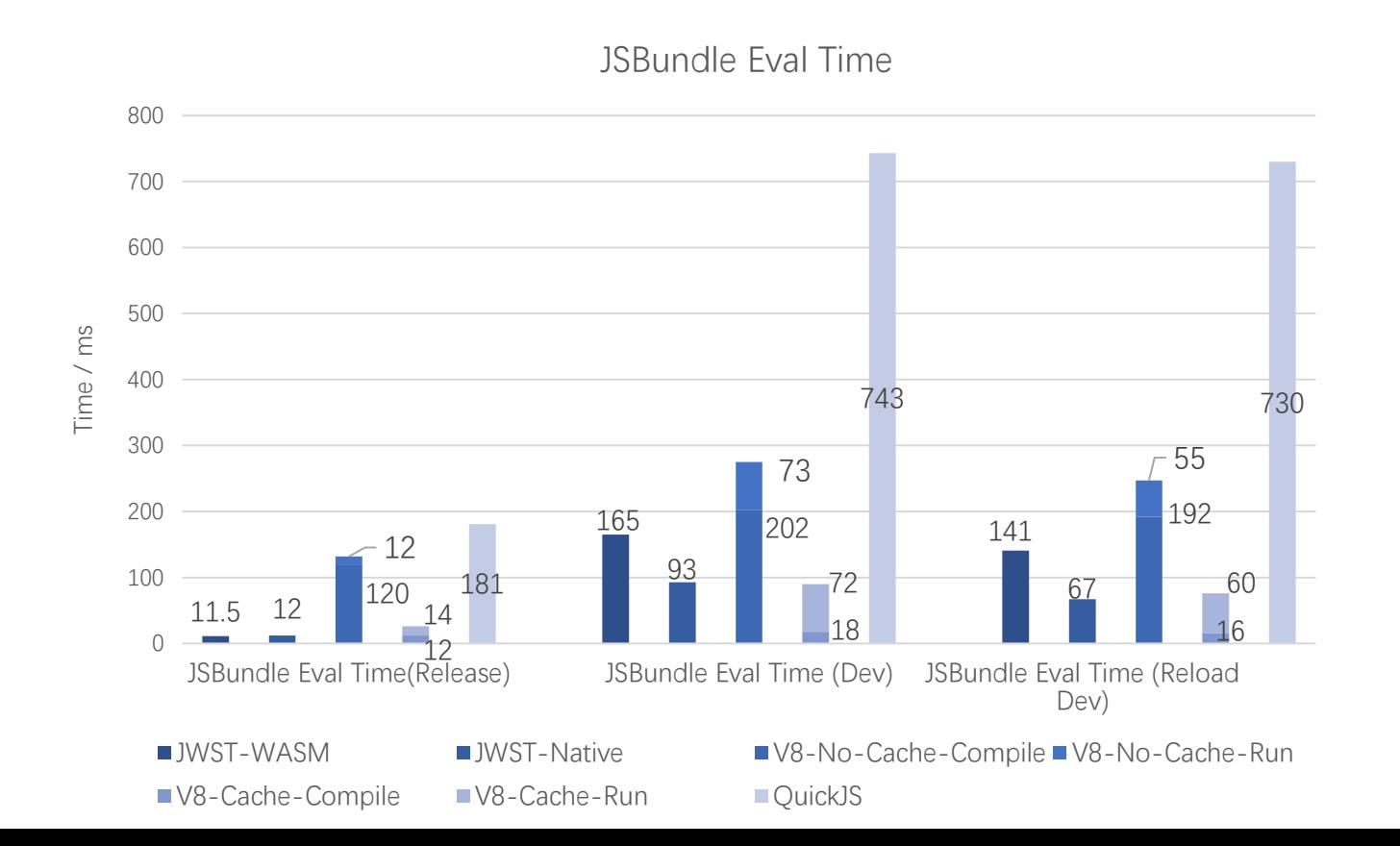

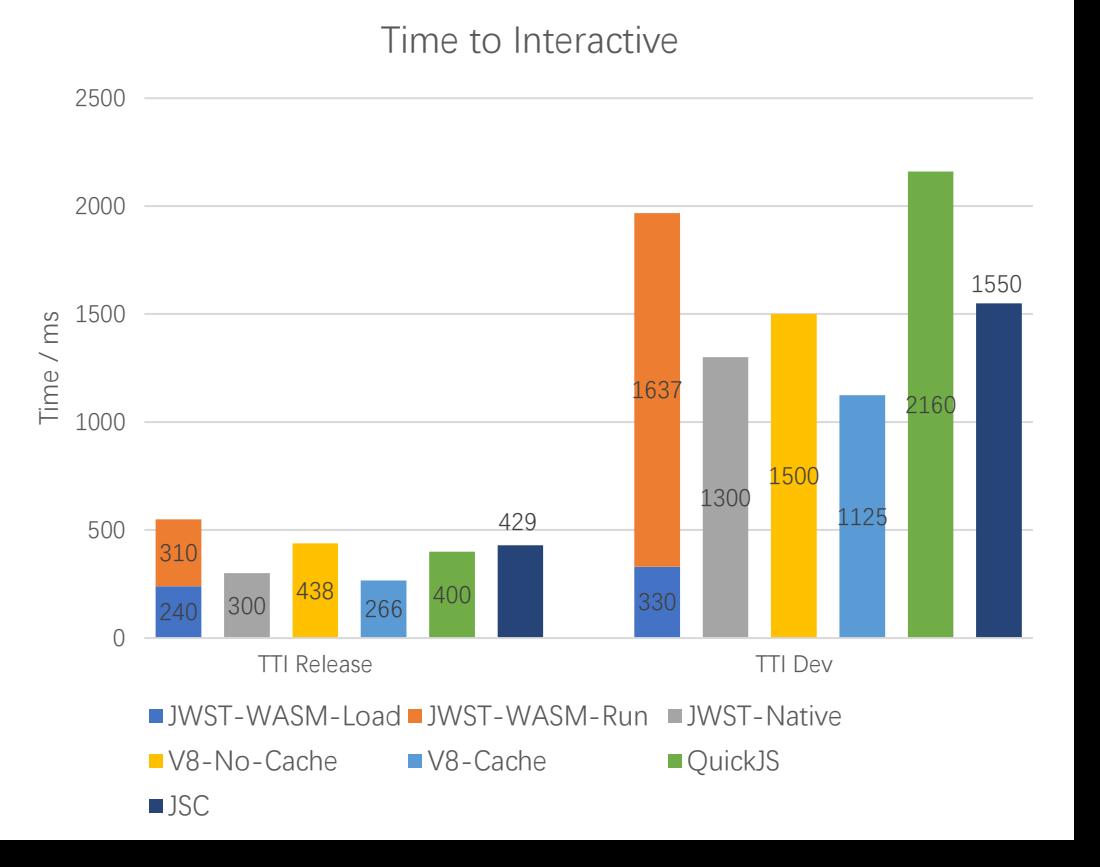

## React Native Samples: Compilation Time and Code Size

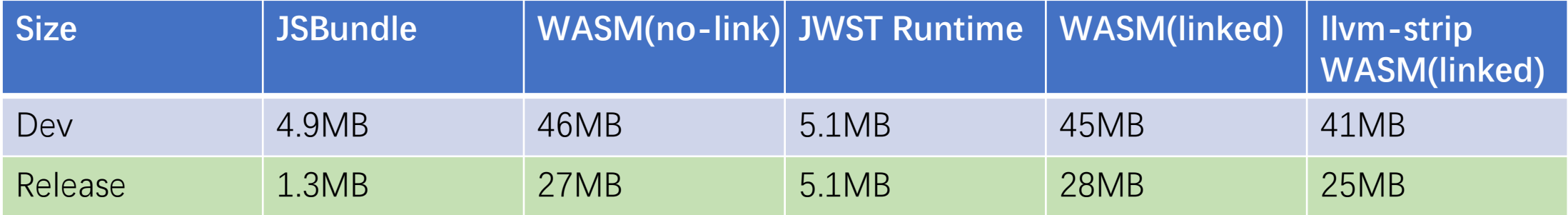

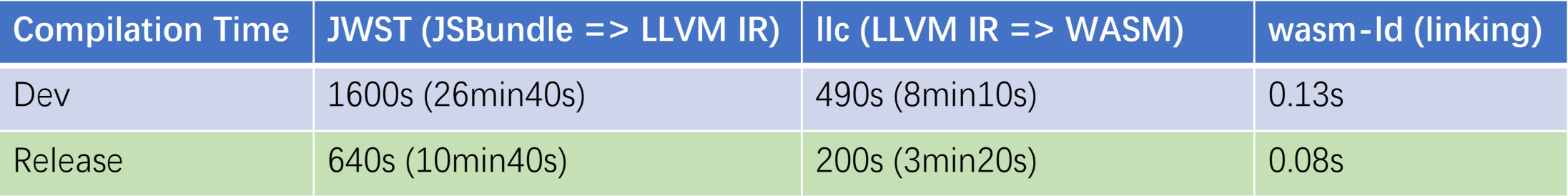

- CPU: Intel Core i9-12900KF 3.20GHz
- Memory: 32G

#### Expectations for WASM

- 1. DLL Support
	- If WASM has a dynamic loading mechanism similar to DLL, which could significantly reduce the pre-compilation and loading time of WASM runtimes.
- 2. GC Support
	- Supporting GC at the WASM bytecode level can reduce the size of RC instructions in the WASM code generated by the compiler.
- 3. DOM Support
	- When could we directly call DOM APIs from WASM?
- 4. Furthermore, is it possible to use WASM as the fundamental language/bytecode for web applications?
	- Running JavaScript and all other languages on WASM runtimes

• Thanks!